# Simulación del crecimiento de tallos usando optimización topológica\*

## Simulating stem growth using topological optimisation

Carlos Alberto Narváez T.<sup>1</sup>, Máximo Alejandro Roa G.<sup>2</sup>, Diego Alexander Garzón A.<sup>5</sup>

#### **RESUMEN**

Actualmente los ingenieros se están basando en observaciones de la naturaleza para realizar nuevos diseños. El estudio del funcionamiento de los cuerpos de plantas y animales ha requerido de su modelado y simulación, sin embargo, existen modelos nacidos de problemas de ingeniería que pueden llegar a usarse para tal propósito. Este artículo muestra cómo la optimización topológica, modelo matemático creado para optimizar el diseño de elementos estructurales, puede ser aplicado para modelar y simular la forma en que crece el tallo para cumplir su función de brindar soporte a las hojas y demás órganos superiores de una planta.

PALABRAS CLAVE: árbol, biomecánica, crecimiento biológico, distribución de material, energía de deformación, optimización topológica, planta, ramificación simpodial, tallo.

#### **ABSTRACT**

Engineers are currently resorting to observations of nature for making new designs. Studying the functioning of bodies of plants and animals has required them to be modelled and simulated; however, some models born from engineering problems could be used for such purposes. This article shows how topological optimisation (a mathematical model for optimising designing structural elements) can be used for modelling and simulating the way a stem grows in terms of carrying out its function of providing support for the leaves and a plant's other upper organs.

KEY WORDS: tree, biomechanics, biological growth, material distribution, deformation energy, topological optimisation, plant, stem.

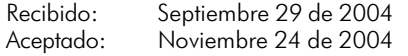

#### Nomenclatura

- $\overline{F}$ Vector de fuerzas del cuerpo
- **FEA** Análisis por el método de elementos finitos
- F.O función objetivo
- К Matriz de rigidez global del cuerpo
- $K_{\circ}$ Matriz de rigidez del elemento e
- $\overline{N}$ Número de elementos de la malla de FEA
- OT<sub>1</sub> Optimización topológica
- Volumen optimizado  $\vee$
- $V_{o}$ Volumen inicial
- $\mathbf{k}$ Contador de iteraciones
- Energía de deformación de un elemento sólido  $q_c$
- Vector de desplazamientos global del cuerpo  $\overline{11}$
- Vector de desplazamientos del elemento e  $\mathsf{u}_{\scriptscriptstyle\circ}$
- Densidad Relativa del elemento e  $X_{\alpha}$
- $\Omega$ Dominio de referencia del problema de OT.
- $\Omega^{\text{mat}}$ Dominio Matemático del problema de OT.
- Multiplicador de Lagrange asociado a la restricción λ de volumen
	- relativo al elemento e, con e = 1, 2, ..., N

## I. Introducción

Anteriormente el estudio de los seres vivos era una misión casi exclusiva de las ciencias naturales, sin embargo, en el último tiempo la biomecánica ha hecho que físicos, matemáticos e ingenieros volteen sus ojos hacia la anatomía y funcionamiento de animales y plantas.

Aunque pareciera que esta tendencia de observar la naturaleza es reciente, la verdad es que el ser humano, a través de la historia, se ha maravillado con ella y le ha servido de inspiración para solucionar problemas; tan solo basta con observar los diseños de Leonardo da Vinci para darse cuenta de ello.

La razón por la cual la ingeniería ha retomado esa fuente de inspiración radica en una realidad indiscutible: la naturaleza tras siglos de evolución ha creado las máquinas más perfectas: los seres vivos. Uno de tantos ejemplos existentes son los árboles, que han sido considerados "es-

<sup>1</sup> Universidad Nacional de Colombia. canarvaezt@unal.edu.co.

<sup>2</sup> Profesor asociado de la Universidad Nacional de Colombia, M.Sc. maroag@unal.edu.co

<sup>3</sup> Profesor asociado de la Universidad Nacional de Colombia, M.Sc. dagarzona@unal.edu.co

Maestría en ingeniería - materiales y procesos de manufactura, Departamento de Ingeniería Mecánica y Mecatrónica. Universidad Nacional de Colombia - sede bogotá.

pecies ingenieras autogénicas" ya que cambiando sus estructuras físicas pueden resolver los problemas de ingeniería que se les presenta debido a su altura, volumen, peso y longevidad.

#### II. Biomecánica del tallo y su crecimiento

Desde que empezó la evolución de las plantas terrestres, Èstas se vieron en la necesidad de resolver dos nuevas problemáticas: soportar cargas y absorber y transportar el agua y nutrientes presentes en el suelo. Lo anterior, junto con la necesidad de absorber el dióxido de carbono de la atmósfera necesario para su nutrición, fueron el motor que impulsó el surgimiento de diversas estructuras específicas que permitieran solucionar tales problemas.

A falta de un esqueleto como el que poseen los animales, las plantas desarrollaron una pared celular compuesta de fibrillas de celulosa para soportar las cargas a tensión. La rigidez que le agregó pared celular al cuerpo de las plantas hizo que desarrollara un sistema circulatorio basado en mecanismos físico-químicos, y permitió que empezaran a alzarse por encima del suelo.

A medida que aumentaba la altura de crecimiento, las condiciones de carga cambiaban ya que se empezaba a luchar contra la gravedad, haciéndose presentes cargas de compresión y de flexión que las fibrillas de celulosa no podían soportar; esto derivó en la aparición de la lignina entre los componentes de la pared celular; sin ella, los árboles apenas alcanzarían una altura máxima de medio metro. La evolución y especialización de las estructuras continuó a través del tiempo, a tal punto que la anatomía general de cualquier planta terrestre vascular está compuesta por órganos vegetativos (raíz, tallo y hojas), órganos reproductores (flores) y órganos propagadores (frutos y semillas).

El tallo se convirtió en el encargado de brindar soporte a las hojas y demás órganos superiores y transportar el agua y nutrientes desde la raíz hasta las hojas. Un tallo está compuesto generalmente por las partes que se muestran en la Fig. 1: los nudos son abultamientos donde se insertan los pecíolos de las hojas y nacen yemas, los entrenudos son los espacios comprendidos entre dos nudos consecutivos, y las yemas, conformadas por tejido embrionario, son las encargadas del crecimiento de nuevos órganos.

#### A. Mecanismos de ramificación

La arquitectura<sup>1</sup> de una planta depende principalmente de dos factores: la información genética y el entorno. Los genes poseen la información primaria según la cual el tallo empezará a ramificarse (genotipo de la planta), sin embargo, de acuerdo al entorno que rodea a la planta ésta puede modificar su "plan de crecimiento" para dar origen a su forma actual (fenotipo).

Aunque cada planta tiene una forma distinta, existen varios sistemas de ramificación que se han observado en

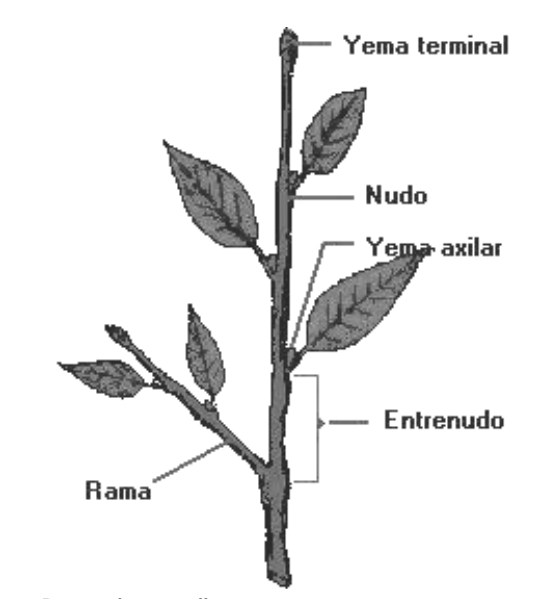

**Fig. 1.** Partes de un tallo. *Fuente:* http://espanol.geocities.com/ueb2001/

ellas y que son recurrentes. Estos sistemas se han clasificado en dos grandes grupos: de ramificación terminal y ramificación lateral.

Como lo ilustra la Fig. 2, en los sistemas de ramificación terminal las ramas crecen en la parte terminal del tallo. Puede ser dicotómico, cuando nacen dos ramas divergentes, o policotómico o simpodial, cuando nacen varias ramas.

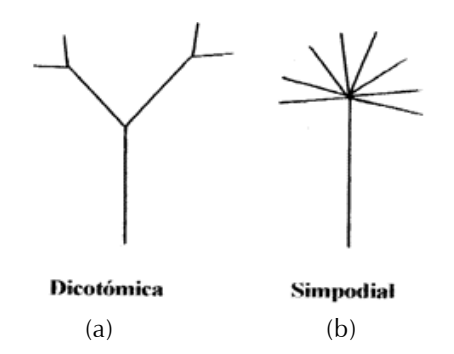

Fig. 2. Sistemas de ramificación terminal. (a)dicotómico (b) policotómico o simpodial. Fuente:http://espanol.geocities.com/ueb2001/ Resumen/botanica/tallo.htm

Los sistemas de ramificación lateral, Fig. 3, son aquellos en los que las ramas crecen a los costados del tallo. Se puede presentar crecimiento aislado, cuando cada rama nace en un nodo independiente; opuesto, cuando en un solo nodo nacen dos ramas enfrentadas, y verticilado, cuando de un solo nudo nacen varias ramas.

1 Al hablar de la arquitectura de una planta se hace referencia al sistema de ramificación que adopta para su crecimiento.

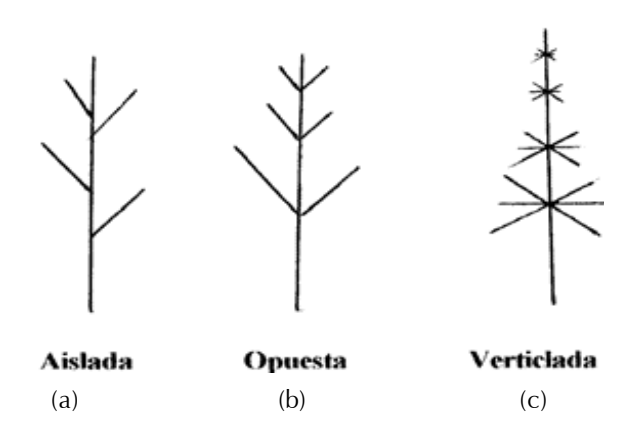

**Fig. 3.** Sistemas de ramificación lateral. (a)aislado (b) opuesto (c) verticilado. Fuente:http://espanol.geocities.com/ueb2001/ Resumen/botanica/tallo.htm

Independientemente de los mecanismos de ramificación que el tallo siga y de las influencias que se puedan presentar debidas al entorno, siempre se cumple el siguiente precepto: "La estructura de las plantas siempre se apartan espontáneamente - sin necesidad de recurrir a cálculos *matem·ticos- economizando material en las zonas en las que se producen mayores solicitaciones, fieles al principio* de que la materia tiende a asumir la geometría que mini*miza la energía"*<sup>2</sup>. Lo anterior, como se explicará a continuación, es lo que justifica el uso de la optimización topológica para simular el crecimiento de tallos.

III. El modelo de optimización topológica y su aplicación para simular el crecimiento de tallos

#### A. Definición del problema de optimización topológica

El problema de optimización topológica y su procedimiento de solución fueron definidos por el matemático danés Martin P. Bends∅e, profesor del Departamento de Matemáticas de la Universidad Técnica de Dinamarca<sup>3</sup>, en la década de los Ochenta, bajo el nombre de "Diseño de *mínima flexibilidad (máxima rigidez)*<sup>*"*4</sup>. El planteamiento del problema es el siguiente:

Supóngase que se pretende diseñar un componente mecánico hecho de un material isotrópico que ocupa un espacio  $\Omega^{\text{mat}}$  contenido en un dominio de referencia  $\Omega$ , el cual debe ser escogido de tal forma que permita definir los soportes y las cargas aplicadas. El objetivo del método es encontrar que puntos de  $\Omega$  deben pertenecer a  $\Omega^{\text{mat}}$ para que la energía de deformación del componente mecánico alcance un valor mínimo, bajo la condición de que el volumen que ocupe  $\Omega^{\text{mat}}$  debe ser un porcentaje fijo del volumen de Ω.

En la Fig. 4 se muestra la configuración general de un problema de optimización topológica. Se observa que  $Ω$ está compuesto de tres tipos de regiones:

- Región vacía: constituida por los puntos en los cuales no hay presencia de material isotrópico, por lo tanto, son puntos que nunca pertenecerán a  $\Omega^{\mu\alpha\tau}$
- Región sólida: constituida por los puntos en los que se tiene certeza de la presencia de material, es decir, se sabe de antemano que pertenecen a  $\Omega^{\mu\alpha\tau}$ .
- Región de diseño: constituida por los puntos entre los cuales se seleccionarán los que deben pertenecer a  $\Omega^{\mu\alpha\tau}$ , es decir, es la zona en la cual se llevará a cabo la optimización topológica

Fig. 4. Problema básico de optimización topológica.

En pocas palabras, lo que pretende el método es generar a partir de dominio totalmente sÛlido un nuevo cuerpo con *agujeros* producto de un procedimiento heurístico en el cual se adiciona material isotrópico en las zonas donde

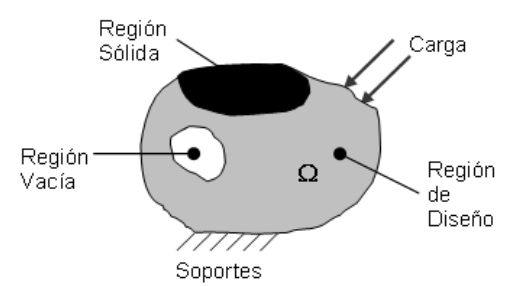

existen requerimientos altos de carga y se elimina de las regiones donde no es necesario.

Minimizar la energía de deformación del cuerpo implica calcular los desplazamientos que se producen debido a la acción de las cargas aplicadas. Para ello, se soluciona la ecuaciÛn de elasticidad lineal usando el *MÈtodo de los elementos finitos*, con el cual se obtiene un sistema matricial de la forma

$$
Ku = F \qquad (1)
$$

Se crea como variable de diseño la *densidad relativa* del enésimo elemento finito x<sub>e</sub>, la cual tomará valores dentro del intervalo [0,1]: si el elemento debe pertenecer al cuerpo sÛlido *xe* tomar· el valor de 1, en caso contrario tomará el valor de 0. En base a lo anterior, la función objetivo (la energía por deformación) se expresa de la forma

$$
F.O = C = FT u = uT Ku = \sum_{e=1}^{N} u_e K_e u_e
$$
 (2)

2 Tomado de Pardos, José Alberto

<sup>3</sup> Technical University of Denmark: DTU.

<sup>4</sup> Minimum Compliance Design.

Siendo:

$$
K_e = x_e K_0 \quad (3)
$$

Ya que no es deseable que se presenten densidades relativas con valores intermedios, sino que la mayoría sean valores binarios entre 0 y 1, se penaliza la densidad relativa mediante un exponente de penalización p, cuyo valor estándar es 3, por lo que las ecuaciones (2) y (3) se redefinen como

$$
K_e = x_e^{\nu} K_0 \qquad (4)
$$
  

$$
F.O = C = \sum_{e=1}^{N} x_e^{\nu} u_e K_0 u_e \qquad (5)
$$

Como se mencionó, la cantidad de material está restringida: el volumen final del nuevo cuerpo será una fracción del volumen inicial que ocupa el material base. Por lo tanto, se define la restricción de la fracción volumétrica f, de la forma:

$$
f = \frac{V}{V_0} \quad (6)
$$

Donde V es el volumen optimizado y  $V^{}_{o}$  es el volumen inicial. *V* está definido por la ecuación. (7)

$$
V = \sum_{e=1}^{N} x_e v_e \quad (7)
$$

Finalmente, es posible plantear por completo el problema de optimización topológica como sigue:

 $F.O=C=F<sup>T</sup>u$ *Minimizar:*

Sujeto a:

$$
c = \frac{V}{V_0} \quad (8)
$$

 $\overline{L}$ 

$$
0 < x_{\text{mis}} \le x_e \le x_{\text{max}}
$$
\n
$$
F = Ku
$$

B. Procedimiento heurístico para la solución del problema de optimización topológica

Para la solución del problema se emplean multiplicadores de Lagrange; suponiendo que las cargas son independientes del diseño, y que la restricción de los valores de la densidad relativa no está activa, se obtiene finalmente que la derivada del lagrangiano respecto a las variables de diseño estará dada por la expresión

$$
\frac{\partial L}{\partial x_e} = -px_e^{p-1}u_e K_0 u_e + \lambda v_e = 0
$$
 (10)

 $e = 1, 2, \dots, N$  (11)

Definiendo la energía de deformación de un elemento *sólido q<sub>c</sub>* como

$$
q_c = u_e K_0 u_e \quad (12)
$$

Es posible actualizar el valor de las densidades relativas usando la *Ecuación de Densidad de Energía Constante* 

$$
B_e = \frac{p x_e^{p-1} q_c}{\lambda v_e} = 1 \quad (13)
$$

Ya que no habrá un cambio significativo en el valor de las densidades relativas con un único cálculo, se hace evidente la necesidad de un procedimiento heurístico de solución. Basándose en las Ec. (13) se puede afirmar que el valor de x<sub>e</sub> para la iteración *k*+1 será

$$
\left(x_e\right)_{k+1} = \left(x_e\right)_k \left(B_e^{\zeta}\right)_k \tag{14}
$$

Siendo z un *factor de amortiguamiento*, el cual permite estabilizar la iteración. Definiendo un *límite de movimiento m*, el cual se usará para hacer que los valores intermedios de las densidades relativas tiendan con mayor rapidez a valores entre 0 y 1, se puede definir el siguiente esquema heurístico para actualizar en cada iteración el valor de las variables de diseño:

$$
(x_e)_{k+1} = \begin{cases} \max\{(1-m)(x_e)_k, x_{\min}\} & si \ (x_e)_k (B_e^{\zeta})_k \le \max\{(1-m)(x_e)_k, x_{\min}\} \\ \min\{(1+m)(x_e)_k, x_{\max}\} & si \ \min\{(1+m)(x_e)_k, x_{\max}\} \le (x_e)_k (B_e^{\zeta})_k \\ (x_e)_k (B_e^{\zeta})_k & en cualquier otro caso \end{cases}
$$

## IV. Simulación del crecimiento de tallos usando ansys

La optimización topológica ha demostrado desde su nacimiento que es un método muy eficiente para el diseño estructural; debido a ello varias industrias, entre otras la automotriz y la aeroespacial, la han acogido como herramienta fundamental en sus procesos de diseño mecánico. Su popularización e importancia como campo de investigación ha venido en aumento, hasta el punto en el que varias empresas dedicadas a desarrollar *software* CAE5 y FEA la han incorporado dentro de sus herramientas de análisis.

Para la simulación fue escogido el programa de elementos finitos Ansys<sup>6</sup>, ya que la Universidad Nacional cuenta con una licencia para su uso. Los problemas se definieron, como se muestra en la Fig. 5, en dos dimensiones, usando como dominio inicial un rectángulo con una región sólida que simula un tallo primario que se encuentra restringido en su parte inferior tanto en X como en Y,

Con

<sup>5</sup> CAE: Computer Aided Engineering, ingeniería asistida por computador 6 Marca registrada por Ansys Inc.

simulando de esa forma las raíces o el mismo tallo que se prolonga hacia abajo. Los parámetros del rectángulo son su altura  $h$ , y su ancho  $w_1$ , y los del tallo primario  $h_1$  y  $w_1$ .

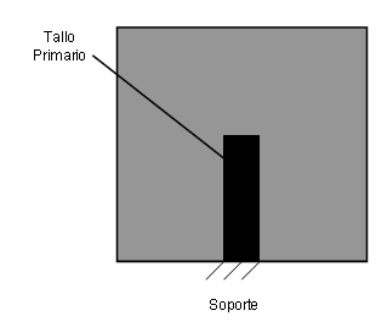

Fig. 5. Definición del dominio inicial general para las simulaciones.

La diferencia entre una simulación y otra estará dada por las dimensiones del rectángulo y del tallo primario y por la condición de carga usada. Además de lo anterior, se tuvo en cuenta que se pretende obtener distribuciones de material que semejen las ramificaciones de los árbo-

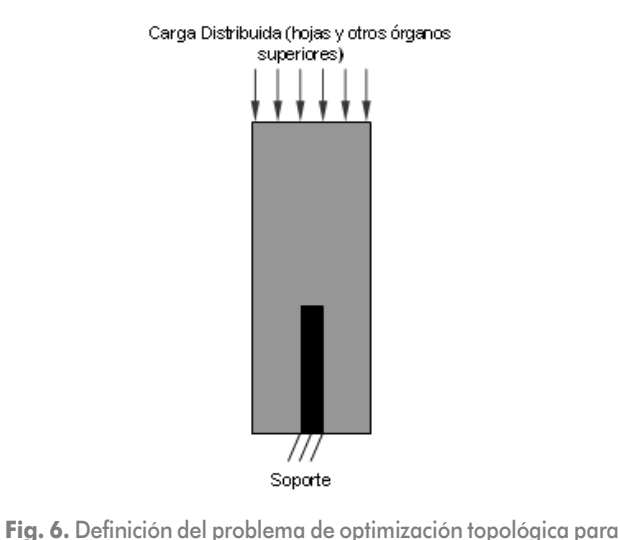

les, por lo que fue necesario usar fracciones volumétricas bajas (valores de f entre 0.1 y 0.3) y una malla con la cual se presente convergencia en el método de elementos finitos<sup>7</sup>.

A. Simulación del mecanismo de ramificación terminal dicotómico

Para llevar a cabo esta simulación se definió como dominio de referencia un rectángulo con relaciones de proporcionalidad h/w, y h/h, de 5/2. La condición de carga empleada fue una carga distribuida sobre la frontera superior, y el valor de la fracción volumétrica fue de 0.15. La configuración inicial del problema se puede observar en la Fig. 6 y la solución obtenida empleando la optimización topológica se aprecia en la Fig. 7.

La distribución obtenida puede compararse con facilidad a los tallos reales de la Fig. 8. Es evidente que se guarda una relación de proporcionalidad entre las sucesivas ramificaciones, lo que se considera un fractal ya que existe una entidad básica (la forma en Y en la que se ramifica el tallo), que se repite guardando autosimilitud a toda escala.

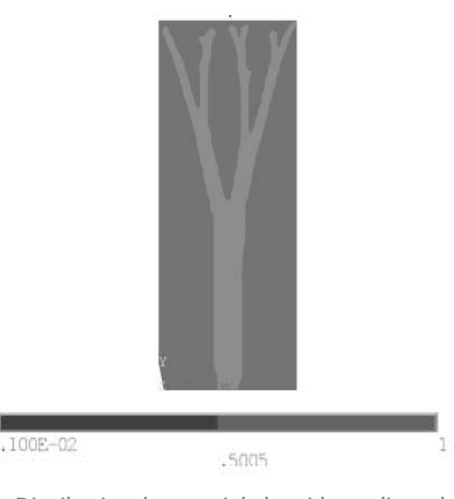

Fig. 7. Distribución de material obtenido mediante la OT para simular el crecimiento dicotómico.

simular el crecimiento dicotómico

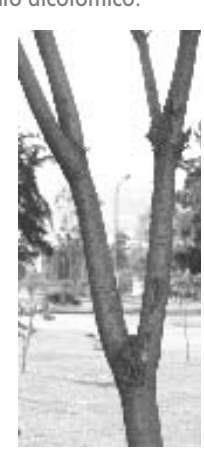

٠

Fig. 8. Ejemplos del crecimiento dicotómico en tallos reales.

#### B. Simulación del mecanismo de ramificación terminal simpodial

Para la obtención de una simulación apropiada, se definió un problema de optimización topológica en el cual se empleó una condición de carga consistente a cuatro grupos de cargas puntuales aplicadas a cierta distancia una de la otra, de tal forma que se induce al método para que el nodo final del tallo primario desarrolle cuatro ramas. Esta configuración inicial se aprecia en la Fig. 9, y la distribución de material obtenida se muestra en la Fig. 10.

El resultado de la optimización topológica puede ser comparado, por ejemplo, con el tallo real de la Fig.11: se pueden observar similitudes en las curvaturas de las ramas ubicadas a la izquierda del tallo primario (similitud A), y en la forma que adopta el nudo al separarse la rama derecha (similitud B).

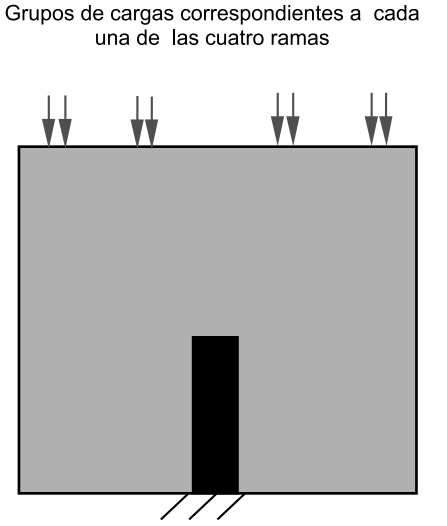

Fig. 9. Definición del problema de optimización topológica para la ramificación simpodial de 4 ramas.

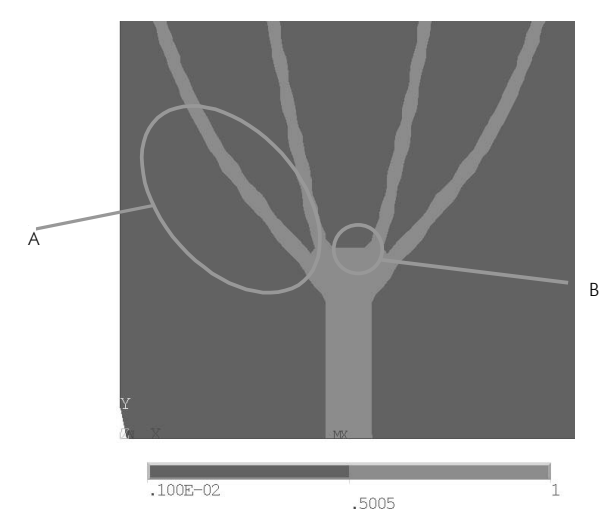

Fig. 10. Simulación de la ramificación simpodial de cuatro ramas.

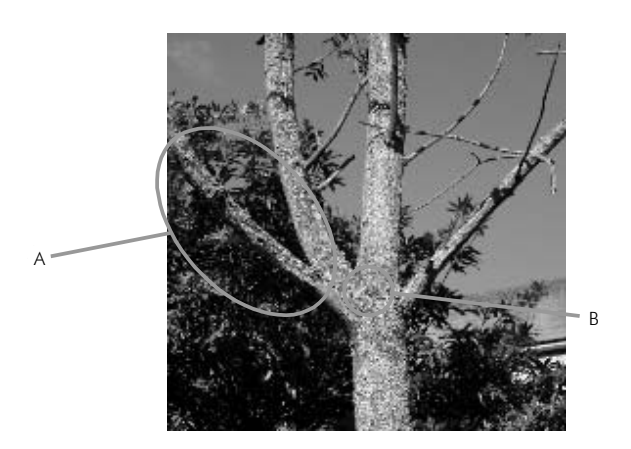

Fig. 11. Crecimiento simpodial de cuatro ramas de un árbol.

#### C. Simulación de Mecanismos de ramificación lateral y terminal

El tercer modelo realizado simuló un tallo con crecimiento lateral aislado en un nodo intermedio y con crecimiento dicotómico en un nodo terminal. El planteamiento del problema es muy similar al empleado para el crecimiento simpodial, las diferencias radican en que el tallo primario es mucho más largo y que la distancia de separación entre los grupos de cargas puntuales es menor, como se evidencia en la Fig. 12.

La Fig. 13 muestra los resultados de la optimización topológica y la Fig. 14 un tallo real que presenta dicha ramificación. Para hacer más fácil la comparación las cuatro ramas se encuentran numeradas en ambas figuras. Nuevamente se encuentra que el método describe perfectamente la forma en que se ramifica el tallo en ambos nudos.

Grupos de cargas correspondientes a cada

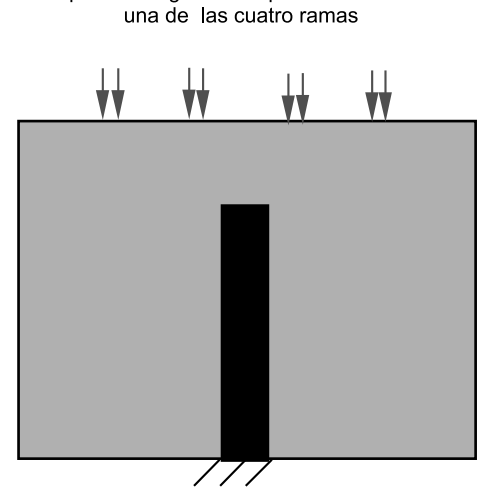

Fig 12. Definición del problema de optimización topológica para la ramificación lateral y terminal de cuatro ramas.

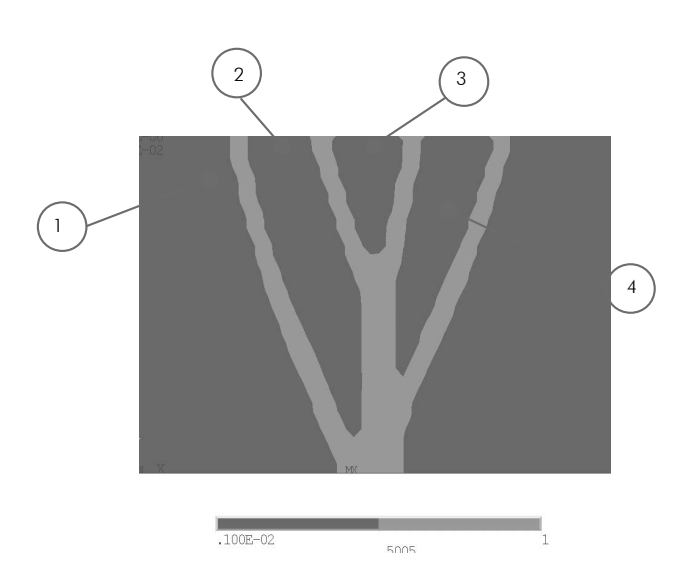

Fig. 13. Distribución de material obtenida para la simulación de la ramificación lateral y terminal dicotómico.

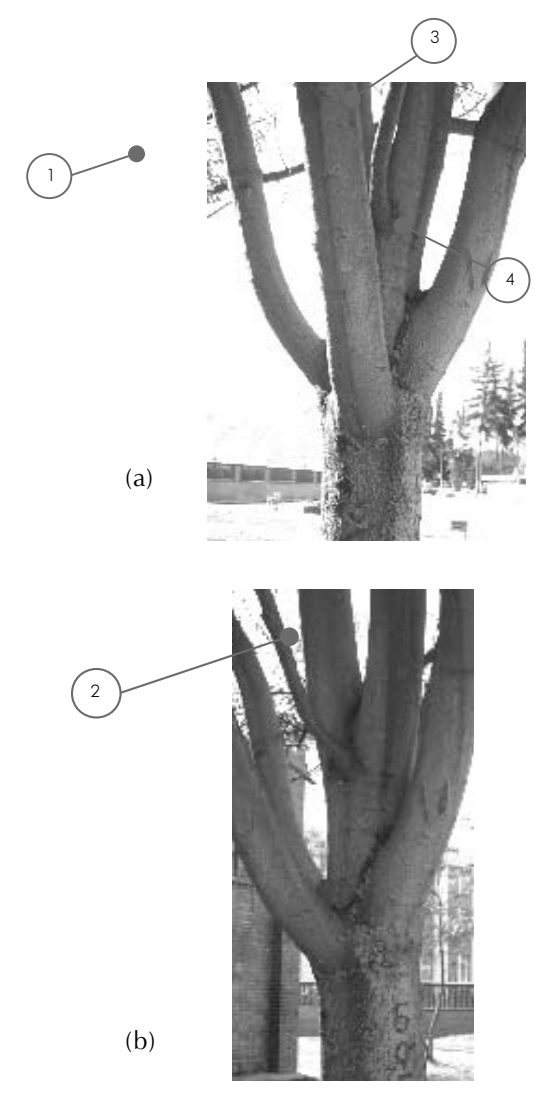

Fig. 14. Crecimiento lateral y terminal dicotómico del tallo de un árbol.

## V. Conclusiones

Utilizar la optimización topológica como un modelo para la simulación de los mecanismos de ramificación es acertado y produce resultados que se semejan a la realidad, como quedó demostrado en los ejemplos desarrollados. Tal correspondencia se debe a que los procesos de crecimiento biológico se rigen por un principio simple: la materia debe ser distribuida de tal forma que se minimice la energía.

La optimización topológica puede ser aplicada, en general, para simular cualquier proceso de crecimiento biológico: actualmente es muy común emplearla para simular procesos de regeneramiento óseo y crecimiento de tejidos celulares.

Los resultados obtenidos mediante la optimización topológica muestran cómo el tallo se ramifica para soportar las hojas y demás órganos superiores. En las condiciones de carga no se tuvieron en cuenta las cargas debidas al viento, lo cual supone una formulación distinta del problema.

En varios de los resultados obtenidos mediante la optimización topológica se presentaba que las ramas estaban interconectadas en la parte superior, lo cual se debe a que el método de optimización topológica pretende obtener una distribución de material continua. Si bien en un tallo real esa interconexión no existe, pues sería sumamente perjudicial para soportar las cargas debidas al viento, los árboles la reemplazan llevando a cabo una "optimización topológica" en las secciones transversales de sus ramas, haciendo más fuertes las fibras que están sometidas a grandes cargas.

#### **Bibliografía**

[1] BendsÆe, Martin P. y Sigmund, Ole, Topology Optimization, Springer Verlag, 2003.

[2] Pardos, José Alberto, "Los árboles, prodigios de la<br>jeniería", www.academia-de-ingenieria.com/ ingeniería", publicaciones/discursos ingreso/lapdi.pdf

[3] Quint, Marc, "Adaptive Biological Growth -Introduction to Shape (CAO) & Topology (SKO) Optimization Derived from the Growing of Trees", Nafems Seminar: Advances in Optimization Technologies for Product Design.

www.xperteez.de/publikationen/docs/NAFEMS/ NAFEMS 2001.pdf

[4] "Universidad y ciencia: El tallo" http:// espanol.geocities.com/ueb2001/Resumen/botanica/ tallo.htm